```
local debuginfo = debug.getinfo (1)local fnName = debug.getinfo (1, "n").name
```
- f returns "func" field
- I returns "currentline" field
- L returns a table whose indices are the numbers of the lines that are valid on the function. (A valid line is a line with some associated code, that is, a line where you can put a break point. Non-valid lines include empty lines and comments.)
- n returns "name" and "namewhat" fields
- S returns "source", "short src", "linedefined" and "what" fields
- u returns "nups" field

## **Tracing**

<https://github.com/geoffleyland/luatrace>

From: <https://niziak.spox.org/wiki/> - **niziak.spox.org**

Permanent link: **<https://niziak.spox.org/wiki/programming:lua:debug>**

Last update: **2020/07/03 09:48**

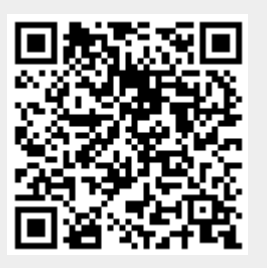